**Northern Colorado Amateur Radio Club**  P.O. Box 272956 Fort Collins, CO 80527-2956

# The Tribander

**The monthly Newsletter of the Northern Colorado Amateur Radio Club For OCTOBER, 2010 Club Meetings are held on the 3rd Saturday of each month** 

# \* LOCATION for OCTOBER \*

Widow McCoys Restaurant 1011 E. Eisenhower Blvd. Loveland, Co 80537 970-667-0426

**All (Friends, family& kids) are welcome and encouraged to attend.** 

**Bring yourself and your appetite at 8:00 am. The Meeting begins at 9:00 am.** 

## **NCARC Club Information**

#### **Club Officers**

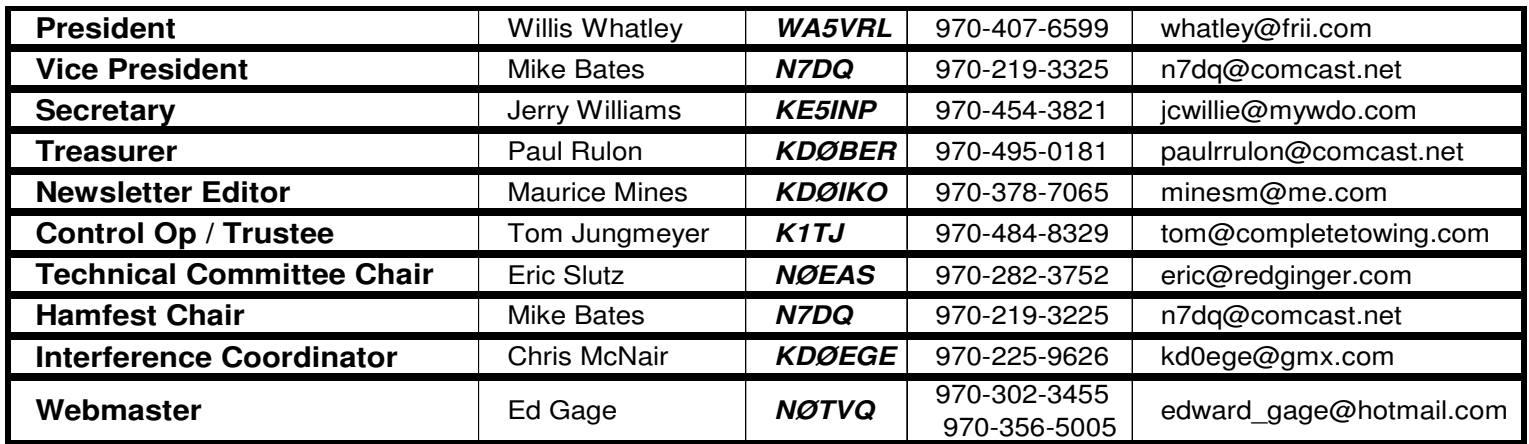

## **NCARC Repeaters**

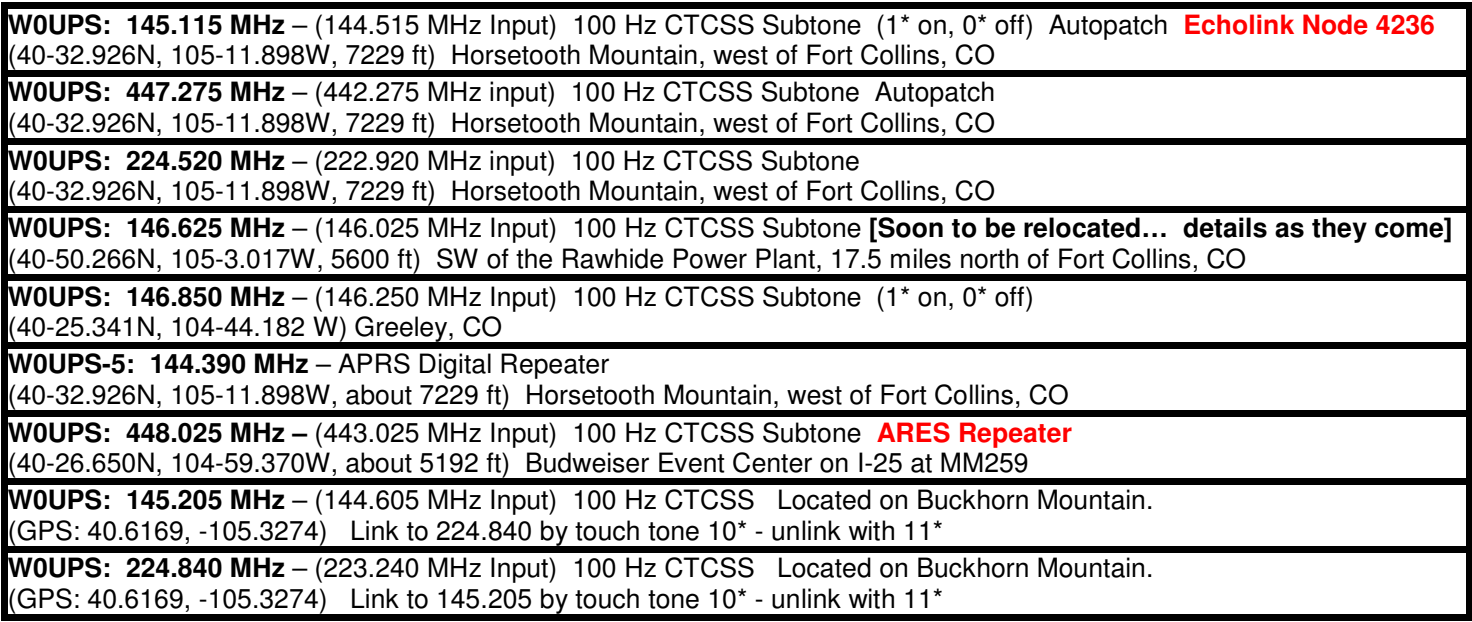

## **Nets**

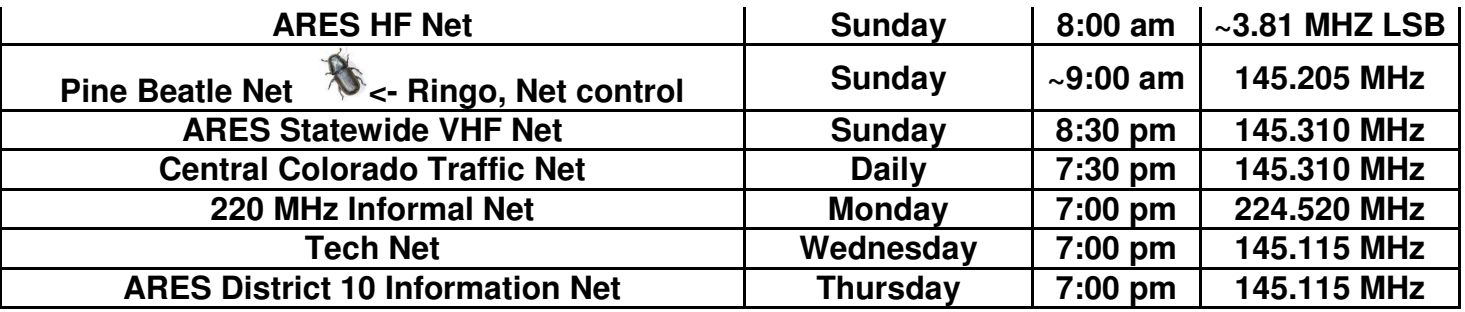

### **Web Page**

http://www.ncarc.net

#### NCARC Meeting Minutes September 18, 2010

The meeting was held at the Widow McCoy Restaurant in Loveland. It was called to order at 9:00 by acting President Willis W5VRL. Introductions were done all around, with call letters. There were 24 members, and 4 visitors.

**Secretary's Report:** Report was read, motion made to accept as read, seconded, motion passed. Jerry had some name badges to hand out - will contact those left unclaimed.

**Treasurer's Report:** Paul KD0BER was not present at the meeting.

**Control:** Tom K1TJ reported that the repeaters were working all right, and that they were putting some new frequencies in them.

**Hamfest:** The hamfest will be held at the Ranch event center. Mike N7DQ has turned over the chairmanship for the hamfest to Charles Hess KD0GMW. Charles has some ideas, and will be gathering the prizes soon. (ED: To be held on Jan 15, 2011. At this time it has been suggested that there will be the following fees: entry fee \$5, Table fee \$10 with discounts for multiple tables).

**ARES:** District 10 had two units working the Loveland fire. The cell phones were not working, and the ARES workers were very much appreciated.

The **menu** at the Widow McCoy Restaurant was discussed. Some people have voiced wishes for some different items, and we were told to contact the manager and make a request.

**Nominations** for next year's officers will be coming up in November, so be looking for people who might be interested in helping out the club this way. The elections will be in December, with their positions beginning January 1, 2011.

**Old Business:** Status of the second power supply (tabled at the previous meeting) - it is modular (higher cost), and we might need to wait until after the hamfest and see how we come out there. We are considering a projector screen - need to look into prices, availability, etc. (We really need a new projector and a screen.)

**New Business:** Buckhorn repeater location. They are considering asking \$250.00 a year to pay for the electricity. We will reconsider whether to stay or not.

**Lincoln site:** needs a frequency coordinator.

No further business, the meeting was adjourned at 9:25 AM.

**Program:** Michael Hughey gave a presentation about the Anderson Power Poles. He had several suggestions for using the power poles, and passed around different items that he has put together for his own use. Some of the suggestions could be found in the September QST magazine, and he showed pictures on his computer from the magazine. Very informative.

**Also**, Ed Lawrence showed us his bicycle antenna, made from PVC pipe and some fittings. Ingenious!

Submitted by Jerry Williams, Secretary

#### Ham Radio and Recording for the Blind and Dyslexic

Last night John Johnson, N9KIW, reminded me that **Recording for the Blind & Dyslexic<sup>®</sup> (RFB&D)** has created several talking books that directly relate to amateur radio. http://www.rfbd.org/

(These books are in addition to the material that 'HandiHam' has available.) http://www.handiham.org/

So now I'm writing this article to inform members of our club who I think might be able to benefit from the services of recording for the blind and dyslexic.

Here is some background information on RFB&D.

The agency (Recording for the Blind) was started shortly after World War II when blinded veterans came back to restart their lives. They needed textbooks in a format that they could listen to. http://en.wikipedia.org/wiki/Recording for the Blind %26 Dyslexic

Recording for the Blind changed name format in 1995 and appended "Dyslexic". This change allows dyslexic persons to also receive books and other materials in specialized format under the Federal guidelines. (This is with regard to copyright laws and Federal exemptions.)

While a student at WSSB, Washington State School for the Blind, and long before becoming a ham, I joined Recording for the Blind. My books came on cassette tape.

Jump to the present.

What does the blind and/or dyslexic radio amateur need to get started?

Today there are many audio playback devices that can play RFB&D materials.

A good friend of mine, K7UIJ, remembers getting his books on open reel tape. Technology evolves!

In this article I'm going to talk about two different playback devices. I have both in my shack,

The first one is the Victor Reader Stream. (Similar in size and function to an IPOD or MP3 player). http://www.humanware.com/enusa/products/blindness/dtb\_players/compact\_models/\_details/id\_81/victorreader\_stream\_daisy\_mp3.html

At the March, 2010 meeting of the Weld County Amateur Radio Society, I presented a video where that demonstrated the Stream.

Recordings are encrypted in a format which allows RFB&D to respect copyright laws. This also allows user access by chapter or page number. The Stream is authorized to playback RFB&D materials via a small piece of software called a decryption key. The key allows the media to be decrypted and played on the device.

The other device is the Talking Book Player produced by the National Library Service for the Blind and Physically Handicapped (NLS). http://www.loc.gov/nls/

Again, this player uses the software decryption key from RFB&D to play these materials.

For the blind and/or dyslexic, in order to download material one needs to fill out a membership form and become a member of **RFB&D.** Specialized interface software can be down loaded at their web site once you are a member.

The quickest and most convenient way to get books from RFB&D is to download them from the RFB&D web site. To download these books from RFB&D you will need a special piece of software called the download manager.

What ham related material can you get from **RFB&D**? There are, from what I've been able to research, three books that I ordered from RFB&D, the Technician (which is rather dated), the General class and Extra class License manuals both of which include the current question pool.

These manuals are recorded in a professional manner and have indexing so the user can quickly page through the manual to find information and other resource material within the books.

At this point I think it would be advisable for anyone needing help with this process, beyond the basics, drop me a line at KD0IKO@ARRL.net and I will be happy to answer your questions.

If you wish to call me via phone, that number is 970-716-0720.

Thank you very much for reading this.

I hope that this short article on this method of getting study material is helpful to members of the club, if you know anyone who is not currently licensed and would like to become licensed, please feel free to pass this information along.

Maurice Mines ----------------------------------------------------------------------------------------------------

Editorial note:

If you like to talk, and what ham doesn't, RFB&D has a recording facility in Denver and is always looking for volunteers to help out, either reading or doing technical things involving the recording process.

http://www.rfbd.org/Volunteer/33/

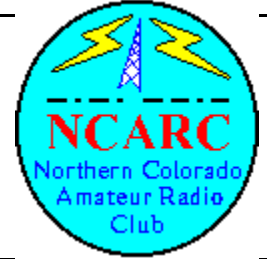

## **Northern Colorado Amateur Radio Club Information/Application Form**

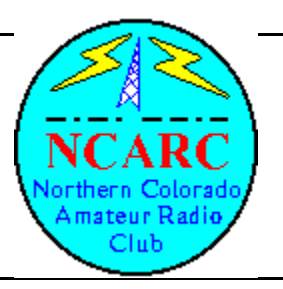

I would like more information on Amateur Radio.

I want to join the NCARC. My payment is enclosed.

I want to renew my membership. My payment is enclosed.

#### **Annual Dues: Family Membership: \$25.00 Full Time Students: \$5.00**

#### BEFORE FILLING THIS OUT, READ THIS MESSAGE --------------------------------------

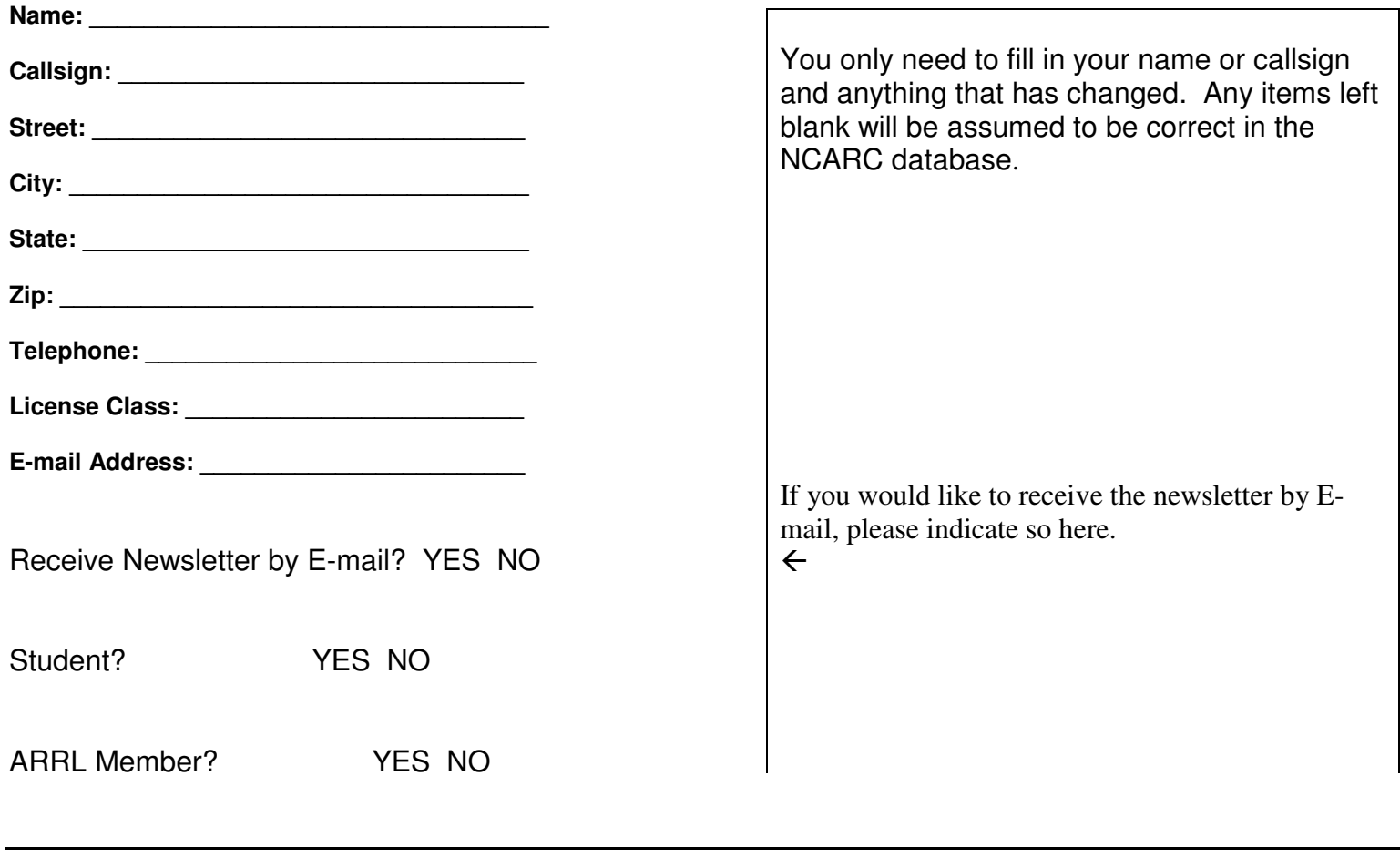

Please mail this form to: NCARC P.O. Box 272956 Fort Collins, CO 80527-2956